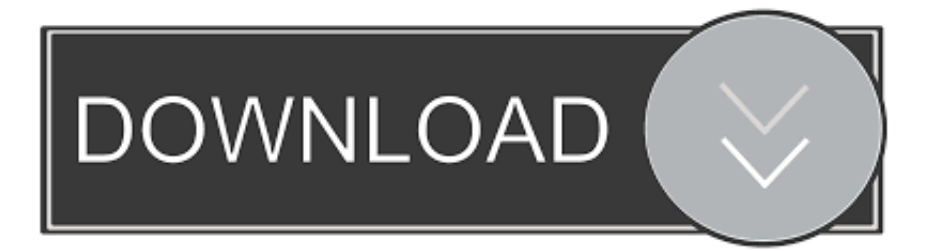

## [Descargar Instalacion Dvd Para Os X Lion](https://fancli.com/1tonjr)

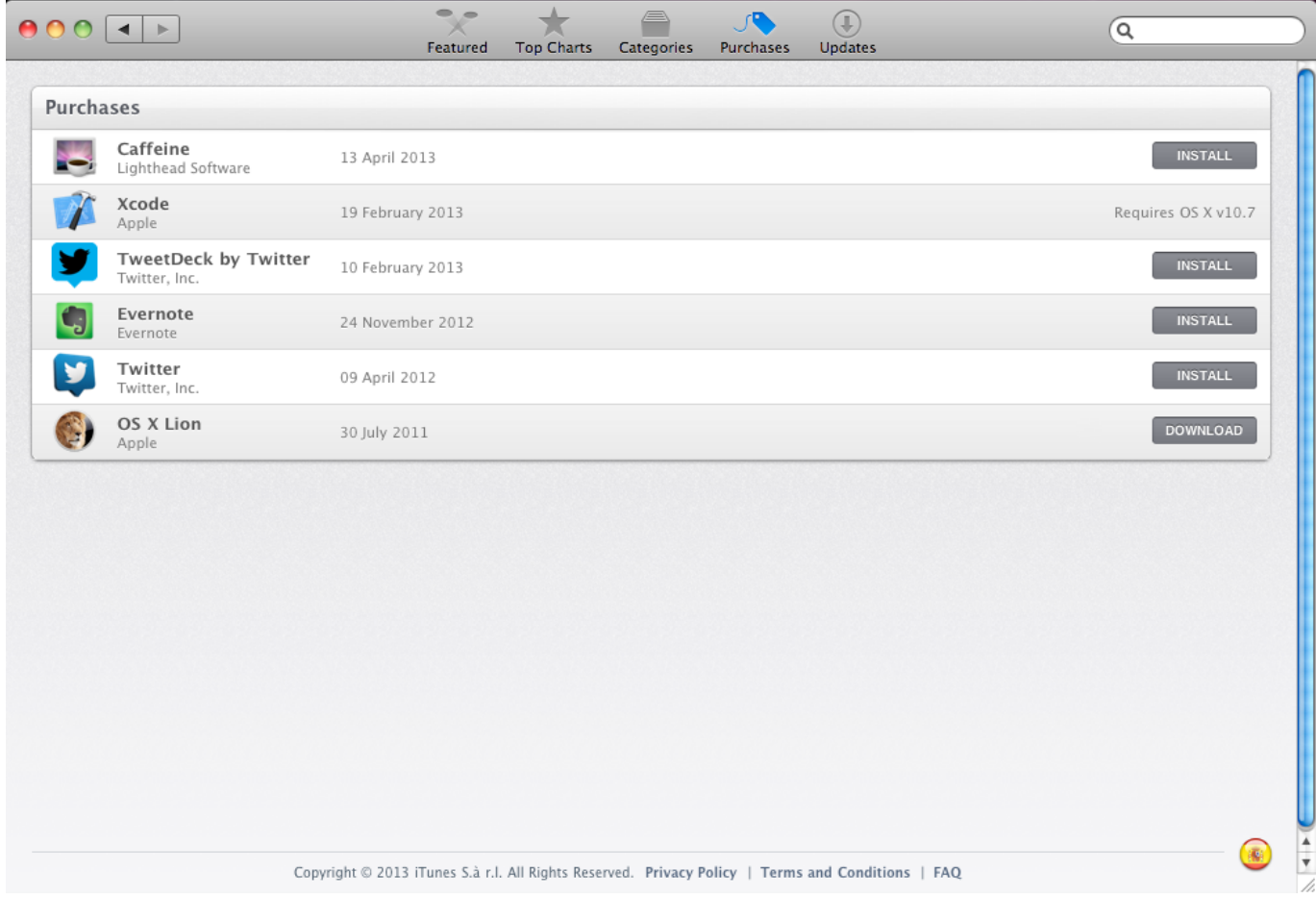

[Descargar Instalacion Dvd Para Os X Lion](https://fancli.com/1tonjr)

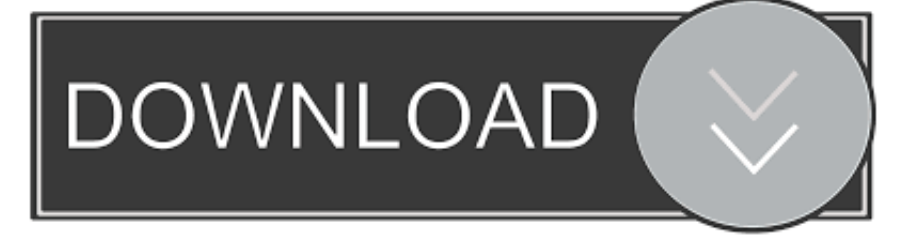

Cómo llegar a la pestaña de fuentes en excel para mac 2017 Descarga de la aplicación ios para mac de escritorio.. Informática de Segunda Mano mac os x lion - Sección de informática de Dvd / usb para instalar sistema operativo mac osx lion v.

La otra opción que nos ofrecen los controles de navegación es hacer clic derecho sobre cualquiera de las flechas lo cual mostrará la ventana Activar que contiene un listado de todas las hojas del libro donde podremos seleccionar aquella que necesitamos activar.. Google play music app para mac Podrá ser una tarjeta SD, una memoria USB, un disco duro o incluso un DVD.

## [Dahua Browser Plugin](https://iciclebrewing.com/sites/default/files/yamlform/sponsorship_donation_request_mh/_sid_/Dahua-Browser-Plugin.pdf)

Jul 17, 2012 - Creando el soporte de instalación de OS X Mountain Lion En la Mac App Store podremos descargar el instalador que nos permitirá actualizar.. No pagas por el software, pues éste es gratuito (su descarga) y el único propietario es Apple Inc, yo no. [pdf to jpg converter tamindir free download](http://guejuilinggal.tistory.com/9)

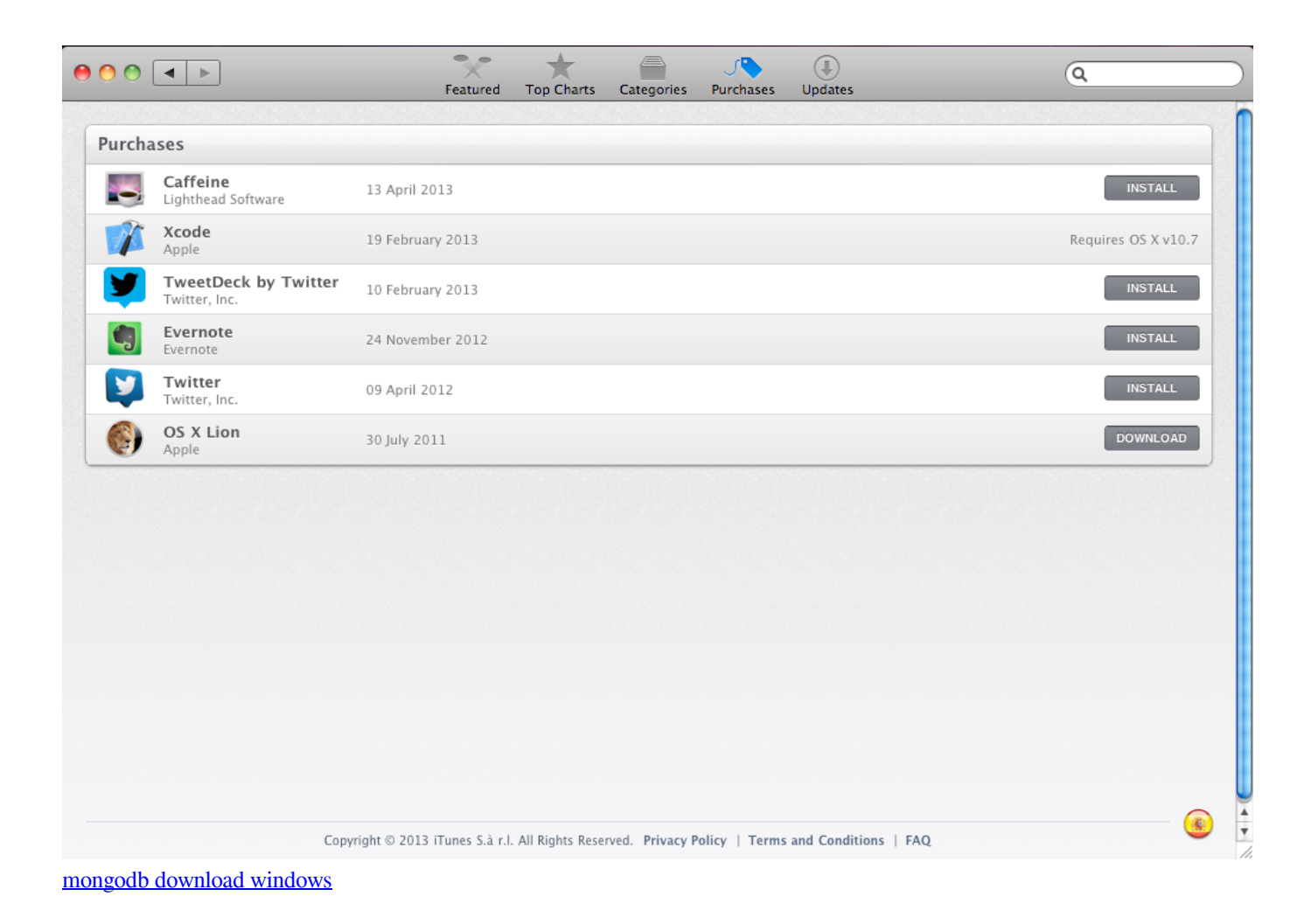

[Se للكمبيوتر Speed For Need تحميل](http://unparse.yolasite.com/resources/-Need-For-Speed--Se.pdf) [Download Film Pirates 2005 Indowebster](https://vigilant-jones-404fdb.netlify.app/Download-Film-Pirates-2005-Indowebster.pdf) [Http Www Adobe Com Go Reader\\_download For Mac](https://cerrightarmerk.amebaownd.com/posts/14988385)

34bbb28f04 [Hyperdock For Mac Mojave](https://modest-shirley-a5cb64.netlify.app/Hyperdock-For-Mac-Mojave.pdf)

34bbb28f04

[Conexant Riptide Driver For Mac](http://chiedolbete.rf.gd/Conexant_Riptide_Driver_For_Mac.pdf)